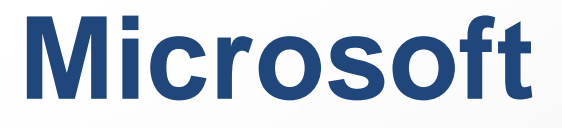

neo pumps

### **DA-100 Exam**

**Data Analyst Associate**

## **Questions & Answers** (Demo Version - Limited Content)

Thank you for Downloading DA-100 exam PDF Demo

Get Full File:

https://neodumps.com/da-100/

# **WWW.NEODUMSP.COM**

## **Version: 12.0**

#### **Question: 1**

You need to address the data concerns before creating the data model. What should you do in Power Query Editor?

A. Select Column distribution.

B. Select the sales\_amount column and apply a number filter.

C. Select Column profile, and then select the sales\_amount column.

D. Transform the sales\_amount column to replace negative values with 0.

**Answer: C**

Explanation:

#### **Question: 2**

You need to create a calculated column to display the month based on the reporting requirements. Which DAX expression should you use?

A. FORMAT('Date'[date], "MMM YYYY")

- B. FORMAT('Date' [date], "M YY")
- C. FORMAT('Date'[date\_id], "MMM") & "" & FORMAT('Date'[year], "#")
- D. FORMAT('Date' [date\_id], "MMM YYYY")

**Answer: A**

Explanation:

#### **Question: 3**

You need to create the required relationship for the executive's visual. What should you do before you can create the relationship?

A. Change the data type of Sales[region\_id] to Whole Number.

- B. In the Sales table, add a measure for sum(sales\_amount).
- C. Change the data type of sales[sales\_id] to Text.
- D. Change the data type of sales [region\_id] to Decimal Number.

**Answer: A**

Explanation:

Scenario: Executives require a visual that shows sales by region.

Need to change the sales\_id column from Varchar to Whole Number (Integer).

#### **Question: 4**

What should you create to meet the reporting requirements of the sales department?

- A. a measure that uses a formula of SUM (Sales [sales\_id])
- B. a calculated column that use a formula of COUNTA(sales [sales\_id])
- C. a measure that uses a formula of COUNTROWS (Sales)
- D. a calculated column that uses a formula of SUM (Sales [sales\_id])

**Answer: C**

Explanation:

The sale department requires reports that contain the number of sales transactions.

The COUNTROWS function counts the number of rows in the specified table, or in a table defined by an expression.

Reference: https://docs.microsoft.com/en-us/dax/countrows-function-dax

#### **Question: 5**

You need to create a relationship between the Weekly Returns table and the Date table to meet the reporting requirements of the regional managers. What should you do?

A. In the Weekly.Returns table, create a new calculated column named date-id in a format of yyyymmdd and use the calculated column to create a relationship to the Date table. B. Add the Weekly\_Returns data to the Sales table by using related DAX functions.

C. Create a new table based on the Date table where date-id is unique, and then create a many-tomany relationship to Weekly\_Return.

**Answer: A**

Explanation:

Scenario: Region managers require a visual to analyze weekly sales and returns.

To relate the two tables we need a common column.

### **Thank You for trying DA-100 PDF Demo**

https://neodumps.com/da-100/

## Start Your DA-100 Preparation

[Limited Time Offer] Use Coupon "SAVE20 " for extra 20% discount on the purchase of PDF file. Test your DA-100 preparation with actual exam questions